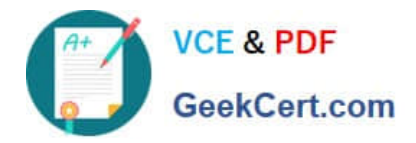

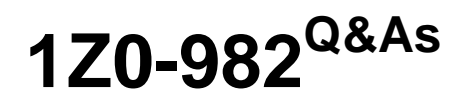

Oracle Enterprise Planning and Budgeting Cloud Service 2017 Implementation Essentials

# **Pass Oracle 1Z0-982 Exam with 100% Guarantee**

Free Download Real Questions & Answers **PDF** and **VCE** file from:

**https://www.geekcert.com/1z0-982.html**

## 100% Passing Guarantee 100% Money Back Assurance

Following Questions and Answers are all new published by Oracle Official Exam Center

**Colonization** Download After Purchase

- **@ 100% Money Back Guarantee**
- **63 365 Days Free Update**
- 800,000+ Satisfied Customers

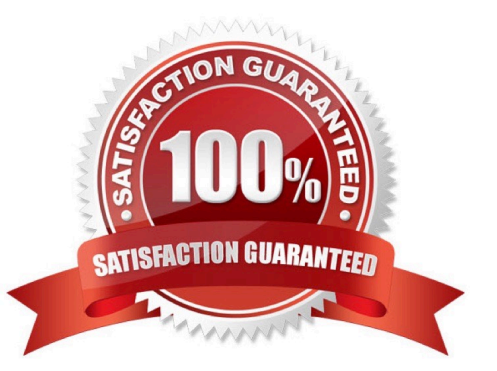

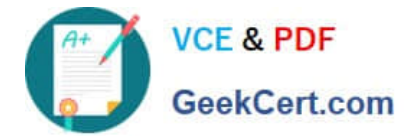

#### **QUESTION 1**

Which statement is true regarding the process of enabling business process framework?

- A. Business process frameworks can be enabled as needed.
- B. All business process frameworks must be enabled at the same time.
- C. All business process frameworks that are needed must be decided upon upfront and enabled at the same time.
- D. Only one business framework can be enabled.

Correct Answer: C

#### **QUESTION 2**

Which data map is not used to move data from OEP\_WFP to OEP\_REP?

- A. Headcount Data for Reporting
- B. Compensation Data for Reporting
- C. FTE Data for Reporting
- D. Non Compensation Data for Reporting

Correct Answer: C

For complete reporting on data, Workforce provides data maps, which enable you to push consolidated data from one cube to a reporting cube. For example, you can push compensation data to the reporting cube.

The data maps are:

References: https://docs.oracle.com/cloud/latest/pbcs\_common/EPBUG/wf\_reporting\_on\_data\_104x02 54ad2f.htm#EPBUG-GUID-CCDBE3B5-D15E-4E62-834F-A3A6E85B1D47

#### **QUESTION 3**

Which two delimiters are supported when creating a metadata import file? (Choose two.)

- A. Percent sign
- B. Forward slash
- C. Tab
- D. Comma
- Correct Answer: CD

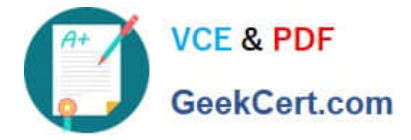

References: https://docs.oracle.com/cloud/latest/pbcs\_common/PFUSA/other\_supported\_delimiter\_char acters\_104x085fcea9.htm

### **QUESTION 4**

If a user needs to be able to perform application administration, as well as assign user security in Enterprise Planning and Budgeting Cloud (EPBCS), which two global roles would need to be assigned to them? (Choose two.)

A. Service Administrator

- B. Identity Domain Administrator
- C. Approvals Administrator
- D. System Administrator

Correct Answer: AB

A: All Oracle Enterprise Performance Management Cloud services other than Oracle Enterprise Performance Reporting Cloud use a common set of four predefined functional roles to control access to service environments: Service Administrator, Power User, User, and Viewer.

B: Identity Domain Administrator Role As an identity domain administrator, you use the My Services application to manage your own users and their roles. Your view in the My Services application is limited to the users and roles in the identity domains that you have been assigned to manage. You see all the roles at the domain and service levels.

The identity domain administrator role gives a user the following privileges:

Access to all user and role management functions in My Services, including: Managing User Accounts Adding and Removing Custom Roles

References: https://docs.oracle.com/cloud/latest/epm- common/ CGSAD/4\_managing\_epm\_cloud\_users\_roles\_predefined\_roles.htm#CGSAD- GUID-B8330CA4-13A74D80-9026-A181F50E6D3D

#### **QUESTION 5**

Where would you navigate in Data Management to map source data to target scenarios?

- A. Category Mapping
- B. Target Application
- C. Import Format
- D. Data Flow Mapping

Correct Answer: B

Before you begin using FDMEE (Financial Data Quality Management Enterprise Edition), you must register

the source system from which you want to import data. For Oracle Planning and Budgeting Cloud, it is a

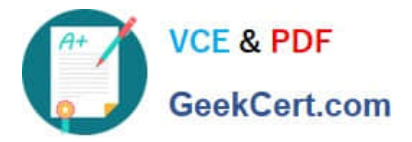

file-based source system. FDMEE creates a file- based source system automatically when you install and configure the product. You must also register the target application (for example, Planning) to which you want to load the data from one or more source systems.

Steps to take source data from a data file that we downloaded from an Enterprise Resource Planning

(ERP) source ledger and load the data to a Oracle Planning and Budgeting Cloud application.

Etc.

References:

http://www.oracle.com/webfolder/technetwork/tutorials/obe/hyp/FDMEE11.1.2.3- PBCS/DataLoading.html

[1Z0-982 Practice Test](https://www.geekcert.com/1z0-982.html) [1Z0-982 Study Guide](https://www.geekcert.com/1z0-982.html) [1Z0-982 Braindumps](https://www.geekcert.com/1z0-982.html)